## eduwarebox

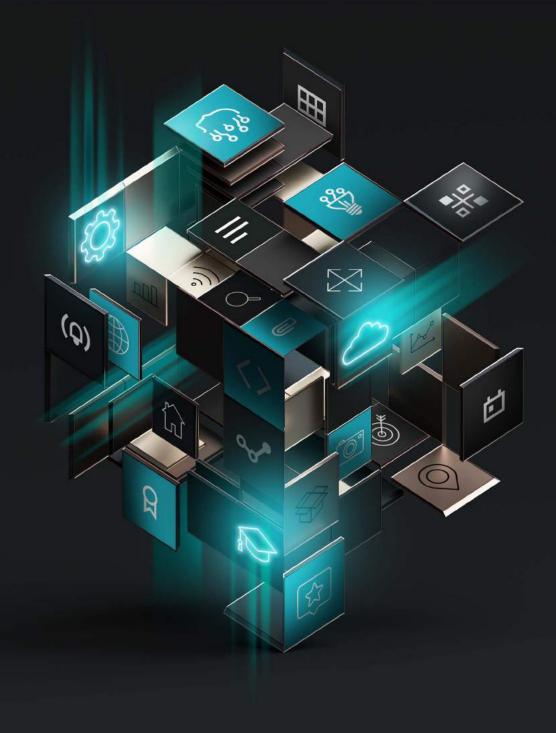

Teach. Learn. Grow.

RELEASE DOCUMENT 2020

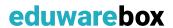

## **CONTENTS**

| Introduction                                                                                                    | 3              |
|----------------------------------------------------------------------------------------------------|----------------|
| Behind the idea of education                                                                                                | 4              |
| Contemporary realities                                                                                                    | 5              |
| Essentials                                                                                                    | 5              |
| New features                                                                                                    | 5              |
| Student's tasks  Copying single resources between different assignments/collections  'Answer with file' option              | 6              |
| Downloading assignments files  Adjusting automatically assigned grades  Global and school grading system                    | 9              |
| Group collaboration Providing access to groups' details for students Group's diary Group's events presented in the calendar | 11             |
| Other features Student's portfolio Calendar Notifications Notes Embedding other's services code                             | 15<br>17<br>18 |
| What's next                                                                                                    | 21             |
| Summary                                                                                                    | 24             |

### Introduction

Dear Reader,

Welcome to the new release document of Eduwarebox 2020. Eduwarebox is a digital engine and the platform developed within the Education Business Line. It enables comprehensive creation of solutions for education, saving time and optimizing costs of individual processes.

But Eduwarebox is not only a software product. We meant to create an exceptional tool for the education of the future. We believe that this project is a solution to current problems and will give answers for questions asked for many years during every educational transition so far how to build most effective system of education.

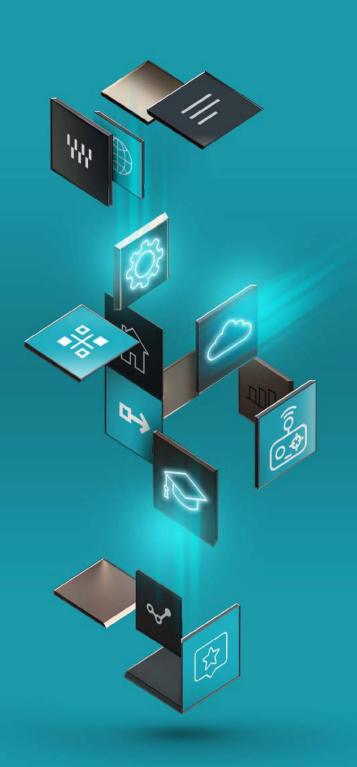

#### **TEACH**

It is an answer for the need of more successful teaching. As the teachers are the most important link in this relation, we give them space necessary to improve their way of work. Thanks to ease of creation of the new lectures and tasks for every student. Personally.

#### **LEARN**

Eduwarebox is as well an answer to the need of effective learning. Today's students are not the same as we were. Living in a digital era, they already know all the principles of digital world. What they need is a quality, up to date and honest knowledge given in the most adequate way. In a way that combines their habits and expectations as recipients of solutions built on digital technology.

#### **GROW**

Even more important, Eduwarebox is an answer to the need of growing educated societies. It is not a secret that knowledge is the foundation of progress, that's why we eliminate differences between learning process participants, regardless of economic conditions, their origin or place of residence.

The idea is to push education to the higher level by giving best examples, seamless access and satisfy a thirst for knowledge. We create unlimited possibilities to grow knowledge, and let teachers and students work despite the distance and all obstacles they face nowadays.

# Behind the idea of education

In 2017, we put into use a unique tool for teachers and students that enables them to create their own educational portals, create a knowledge base and improve new forms of learning.

Ready-to-use, Eduwarebox components reduce costs and accelerate the launch of educational platforms. Eduware-box also enables automating the construction of the entire service architecture, taking account of its unique nature. At the same time, it constitutes a modern alternative to existing, well-known solutions. It is an opportunity for effective digitization for the publishing industry and a response to the needs of education system at every level of education.

Between January 2017 and June 2020, more than 30 sprints were carried out and the EDX 2.5 version currently implemented at customers in Slovakia, Germany and Poland was released. We also have ready-made language versions of the Eduwarebox solution for the Austrian, Swiss, Spanish, Turkish and British markets. In September, in accordance with the assumptions of Eduwarebox development roadmaps, we released a new version - Eduwarebox 2020.

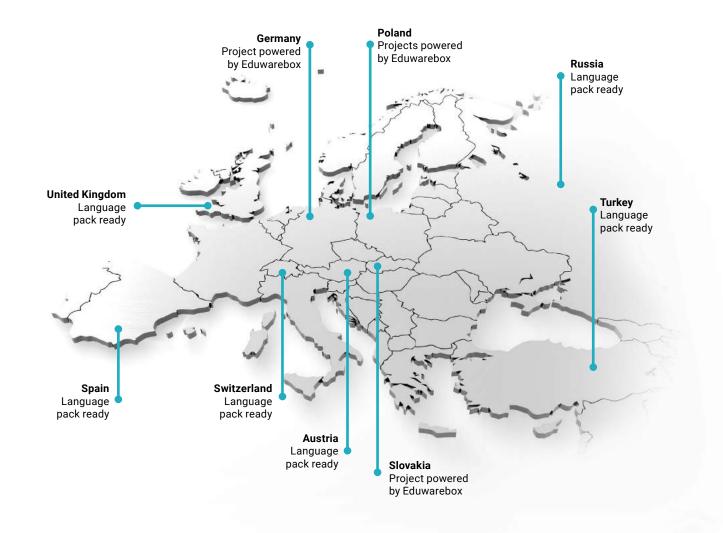

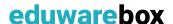

# Contemporary realities

The situation related to the COVID-19 pandemic has affected almost every aspect of our everyday life - our lifestyle, the way we work and communicate. The year 2020 proved to be a great challenge not only for the economies of the world, but also for individual spheres of social life, not excluding education.

It has shown the industry's problems. Lack of staff, underfunding, insufficient time to build relations between students and teachers. These are just some of them. In addition, learning in a traditional classroom has been replaced by distance learning.

In the light of these events, the presented *Eduwarebox* solution seems to be a remedy for the problems of education, addressing specific needs resulting from the appropriate way of teaching.

.

### **Essentials**

In this document we present the changes and new features introduced to the engine at the beginning of the 2020/21 school year. This is the first stage of the functionality extension planned for 2020-2025. The effect of the current implementation are solutions facilitating the use of the platform on various levels, which translates into intuitive operation and easy performance of tasks within the topics taught by the teachers.

### New features

The changes in the current version include aspects of student independent work, group work and additional functions enabling effective time organization, task control and easy knowledge sharing.

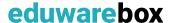

### Student's tasks

The following enhancements were added to the area of tasks assigned to the students:

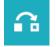

Copying resources between assignments and collections

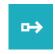

Answer with file option

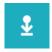

Downloading files from assignments

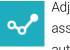

Adjusting assined grades automatically

The part of these platform's modifications are also changes applied in the area of the grading system used in the system to evaluate student's performance. It is also worth mentioning that details regarding assignments are now displayed in the *Calendar* feature.

Teacher is an owner of the assignment and all assigned students have the relevant date marked as a deadline in their calendars. Details on working with the *Calendar* are set out later in this document.

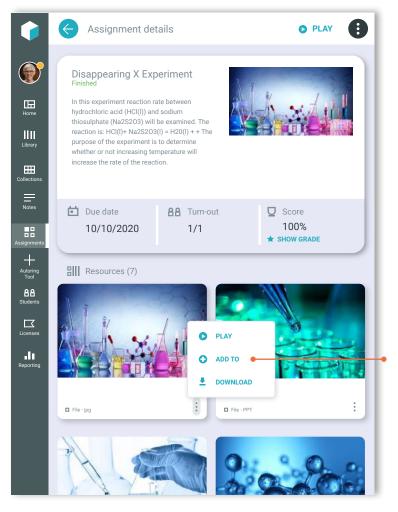

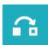

## Copying single resources between assignments and collections

It is now possible to copy any assets between different assignments or collections.

When editing details of the particular set user can access *Add to* option available from the menu of the selected resource.

After choosing this option, *Add to* dialog is displayed. This is the same element as used in the library function for resources added to collections or assignments.

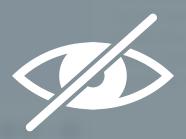

Please contact Eduwarebox Team to get the full document. info@eduwarebox.com

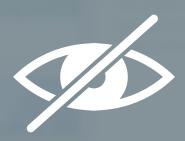

Please contact Eduwarebox Team to get the full document. info@eduwarebox.com

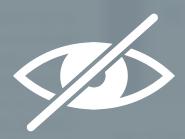

Please contact Eduwarebox Team to get the full document.

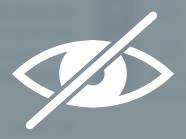

Please contact Eduwarebox Team to get the full document.

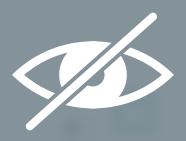

Please contact Eduwarebox Team to get the full document. info@eduwarebox.com

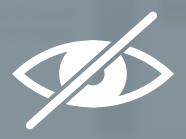

Please contact Eduwarebox Team to get the full document. info@eduwarebox.com

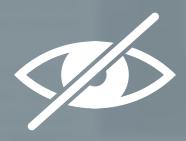

Please contact Eduwarebox Team to get the full document. info@eduwarebox.com

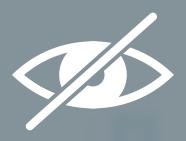

Please contact Eduwarebox Team to get the full document. info@eduwarebox.com

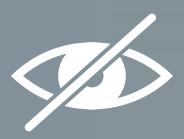

Please contact Eduwarebox Team to get the full document. info@eduwarebox.com

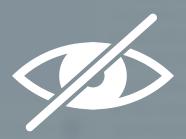

Please contact Eduwarebox Team to get the full document.

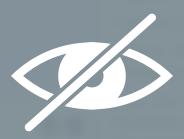

Please contact Eduwarebox Team to get the full document. info@eduwarebox.com

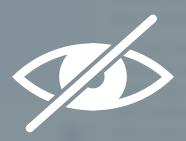

Please contact Eduwarebox Team to get the full document. info@eduwarebox.com

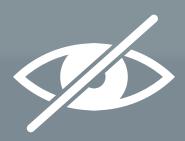

Please contact Eduwarebox Team to get the full document. info@eduwarebox.com

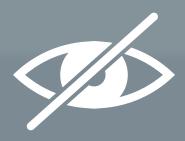

Please contact Eduwarebox Team to get the full document. info@eduwarebox.com

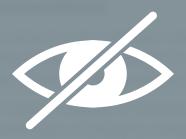

Please contact Eduwarebox Team to get the full document. info@eduwarebox.com

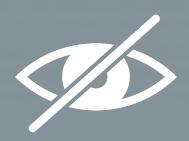

Please contact Eduwarebox Team to get the full document. info@eduwarebox.com

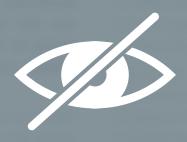

Please contact Eduwarebox Team to get the full document. info@eduwarebox.com

## eduwarebox

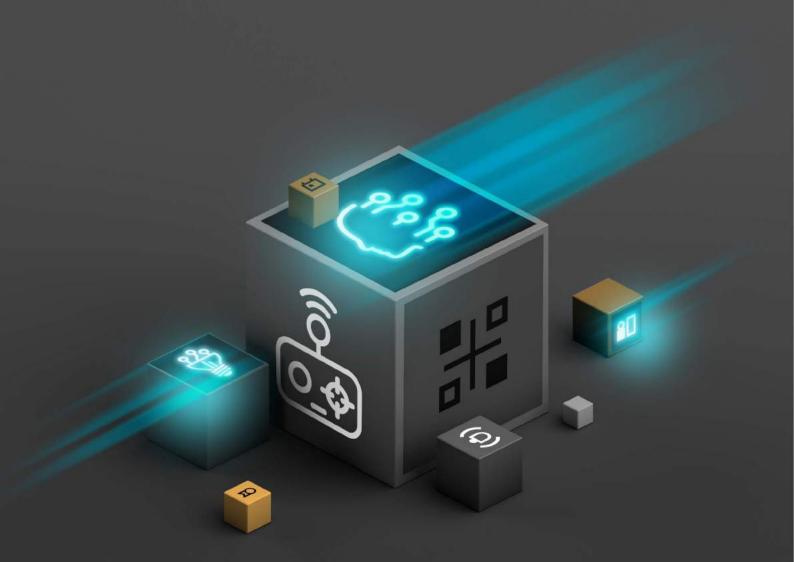

### eduwarebox.com

info@eduwarebox.com

Betacom S.A.
ul. Połczyńska 31 A,
01-377 Warsaw, Poland